## **Hashing e indici multidimensionali**

#### Leggere Cap 6 Riguzzi et al. Sistemi Informativi

Lucidi derivati da quelli di Hector Garcia-Molina

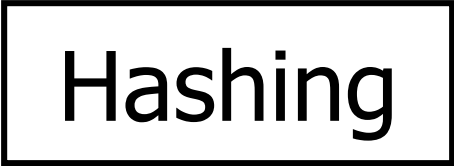

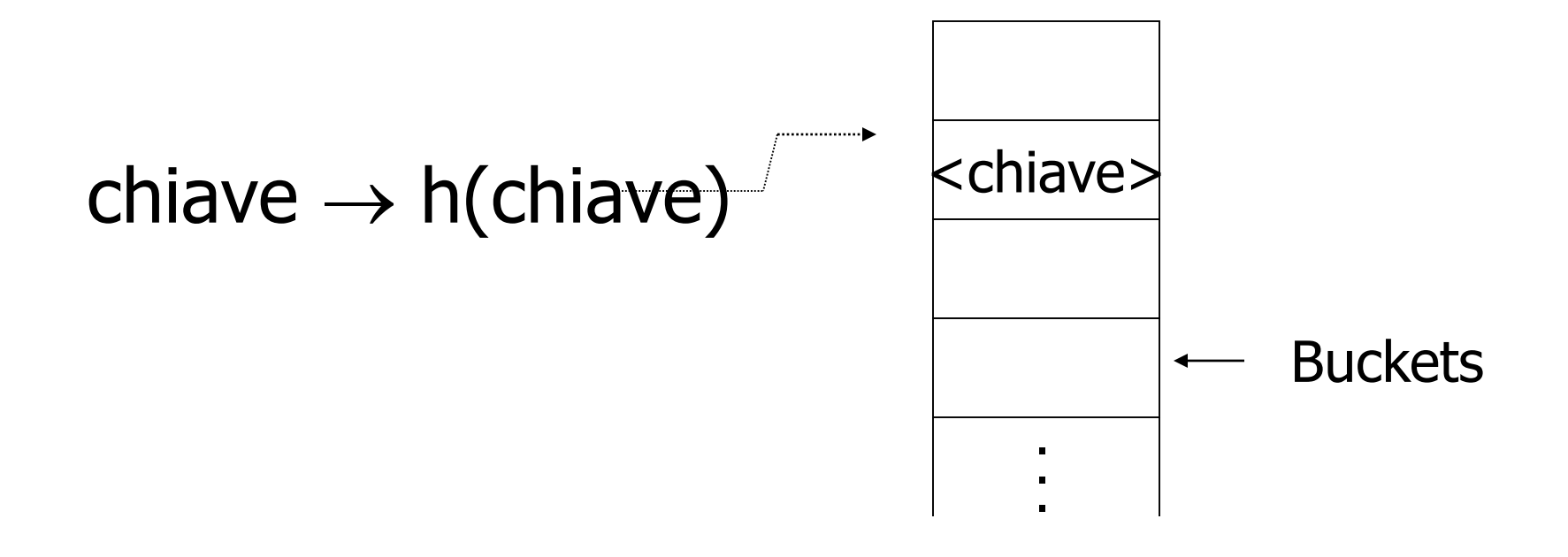

#### File hash

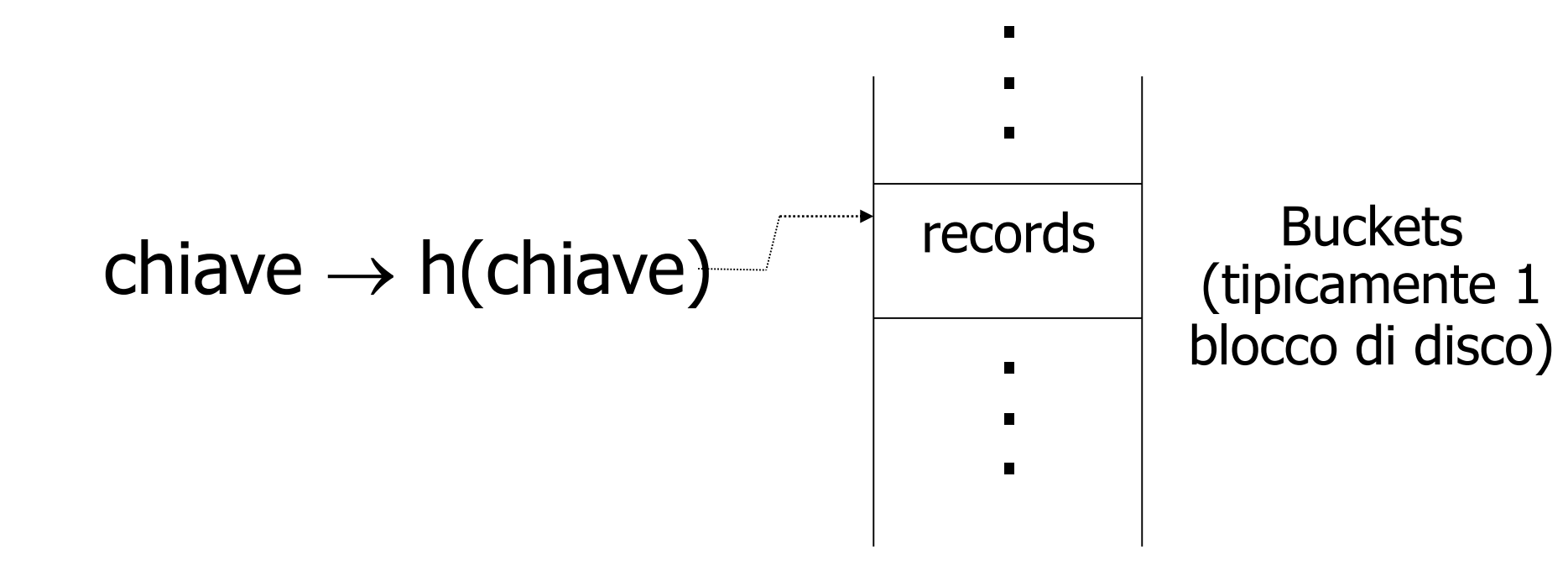

#### Struttura hash su file non hash

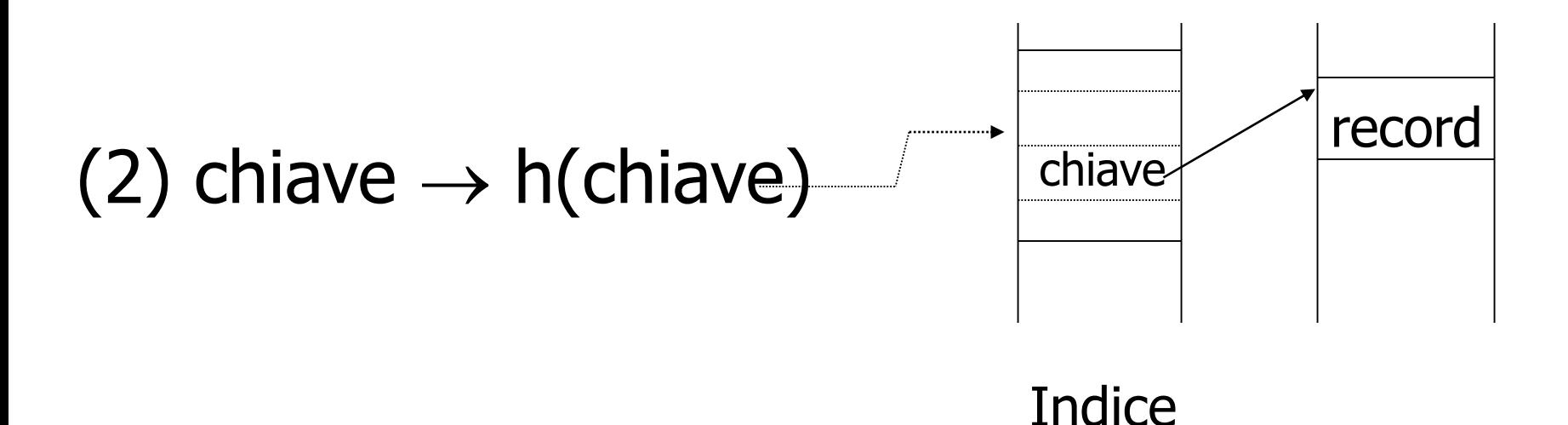

La struttura hash diventa una struttura secondaria usata solo per l'accesso ai record

### Esempio di funzione hash (1)

- Chiave: numero intero K
- $\bullet$  Si abbiano *b* buckets
- h:
	- Calcola il resto della divisione intera di K per  $b$ 
		- $h(K)=K \mod b$

### Esempio di funzione hash (2)

- Chiave  $=$  'x<sub>1</sub> x<sub>2</sub> ... x<sub>n</sub>' stringa di caratteri di <sup>n</sup> byte
- $\bullet$  Si abbiano *b* buckets
- h:
	- $-$  Calcola somma= $x_1 + x_2 + \ldots$ .  $x_n$
	- Calcola il resto della divisione intera di somma per b
		- h(K)=somma mod  $b$

#### Vi sono molte funzioni hash, queste sono solo esempi

Buona funzione  $\subseteq$  Il numero di chiavi Hash atteso in ogni bucket è lo stesso per ogni bucket

### In un bucket:

- Si tengono le chiavi ordinate?
- Si', se il tempo di CPU e' critico e gli inserimenti e le cancellazioni non sono troppo frequenti

### Inserimenti

- Se c'è posto nel bucket, non c'è problema, altrimenti si crea un bucket di oveflow
	- I bucket di overflow formano una catena

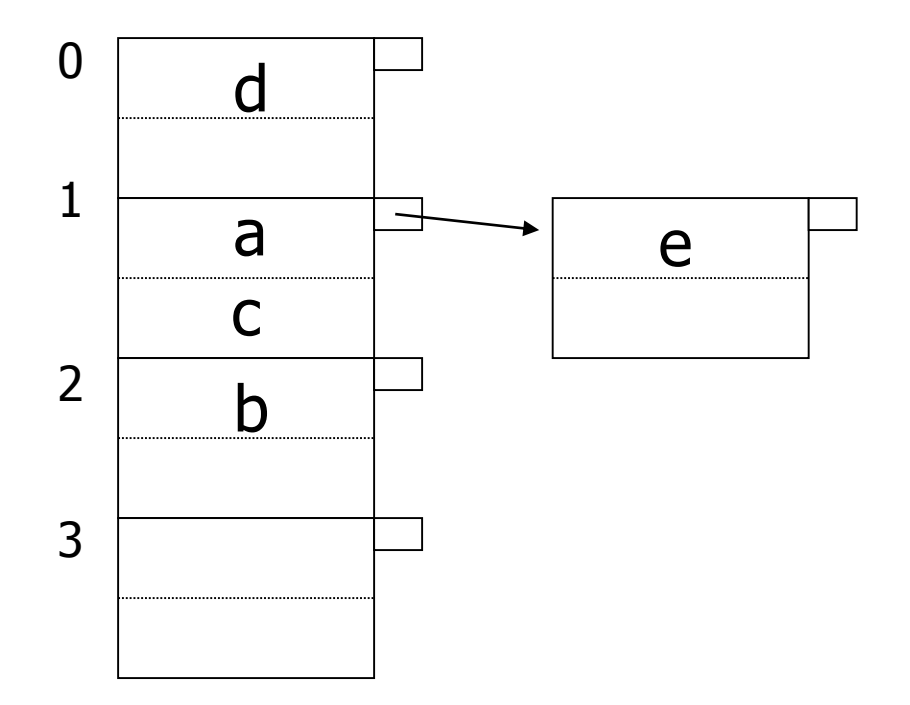

## Cancellazioni

• Se si cancella un record da un bucket che aveva dei buckets di overflow, si possono spostare records da questi per ridurre la catena di oveflow.

#### Esempio 2 records/bucket, 4 buckets

Inserisci:  $h(a) = 1$  $h(b) = 2$  $h(c) = 1$  $h(d) = 0$  $h(e) = 1$ 

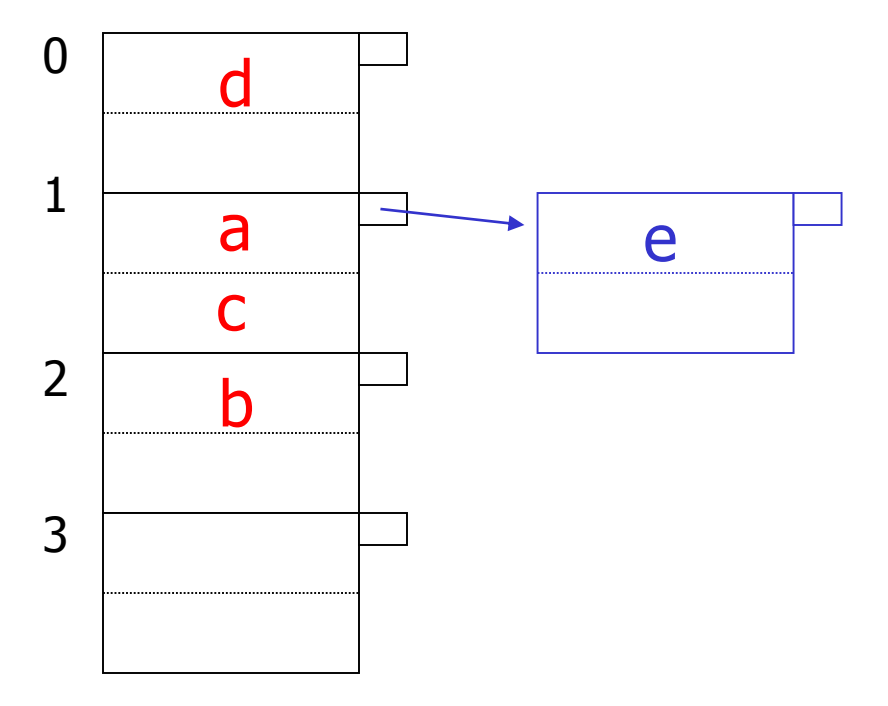

#### Esempio: cancellazione

Cancella: e  $f$  $\overline{C}$ 

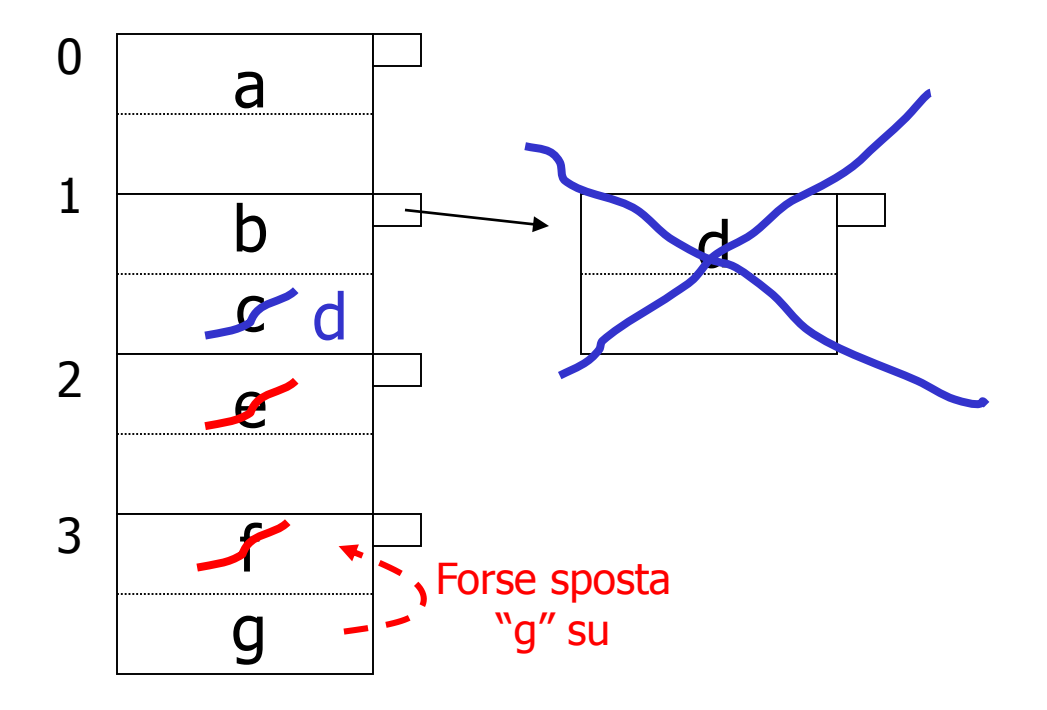

### Regola empirica:

- Cercare di tenere l'utilizzo tra il 50% e l'80%
- Utilizzo=  $\#$  chiavi usate # massimo di chiavi nel file
- Se < 50%, si sta sprecando dello spazio
- Se > 80%, l'overflow e' significativo e dipende da quanto e' buona la funzione hash e dal numero di chiavi per bucket

## Costo dell'accesso

• Accedere ad un record costa 1 se il file non ha catene di overflow

– Più economico dell'indice

• Costa di più se ci sono catene di overflow

– Costa 1 per ogni blocco della catena

• Svantaggi dei file hash rispetto ai B+ trees: non consentono query di range

#### Come gestire la crescita?

- Overflow e riorganizzazione
- Altre forme di hashing (hashing dinamico)

# File hash, osservazioni

- È l'organizzazione più efficiente per l'accesso diretto basato su valori della chiave con condizioni di uguaglianza (accesso puntuale): costo medio di poco superiore all'unità (il caso peggiore è molto costoso ma talmente improbabile da poter essere ignorato)
- Non è efficiente per ricerche basate su intervalli
- I file hash "degenerano" se si riduce lo spazio sovrabbondante: funzionano solo con file la cui dimensione non varia molto nel tempo

#### Possiamo definire anche indici su piu' di un attributo, ad esempio: CREATE INDEX foo ON R(A,B,C)

### Indice Multichiave

#### Motivazione: trova i record per i quali  $DEF$  = "Toy" AND SAL  $>$  50k

### Strategia I:

- Usa un indice, ad esempio Dept.
- Ottieni tutti i record con Dept = "Toy" e verifica il loro salario

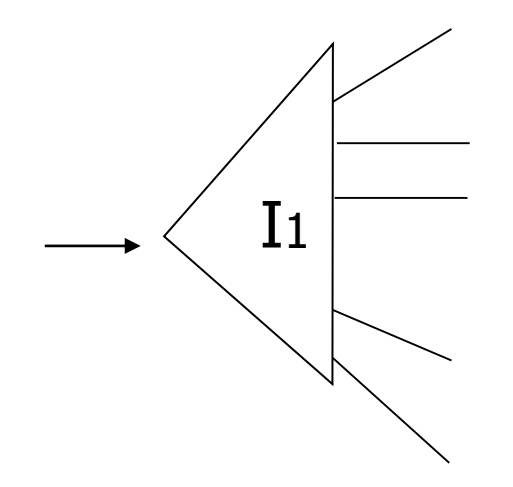

#### **Strategia II:**

· Usa 2 indici; interseca i puntatori

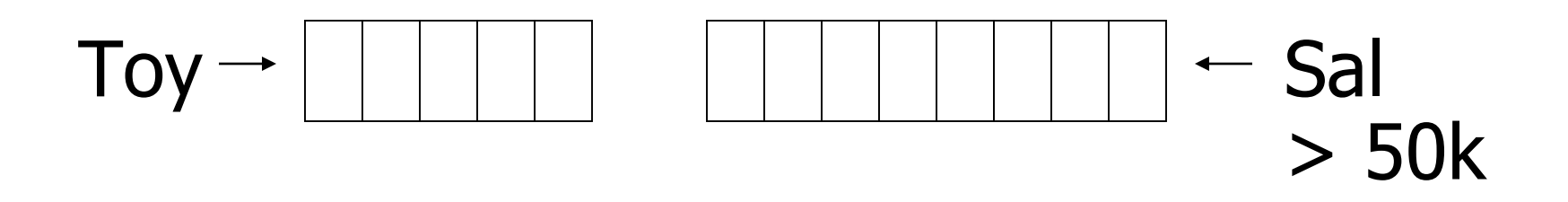

#### Strategia III:

• Indice su chiave multipla

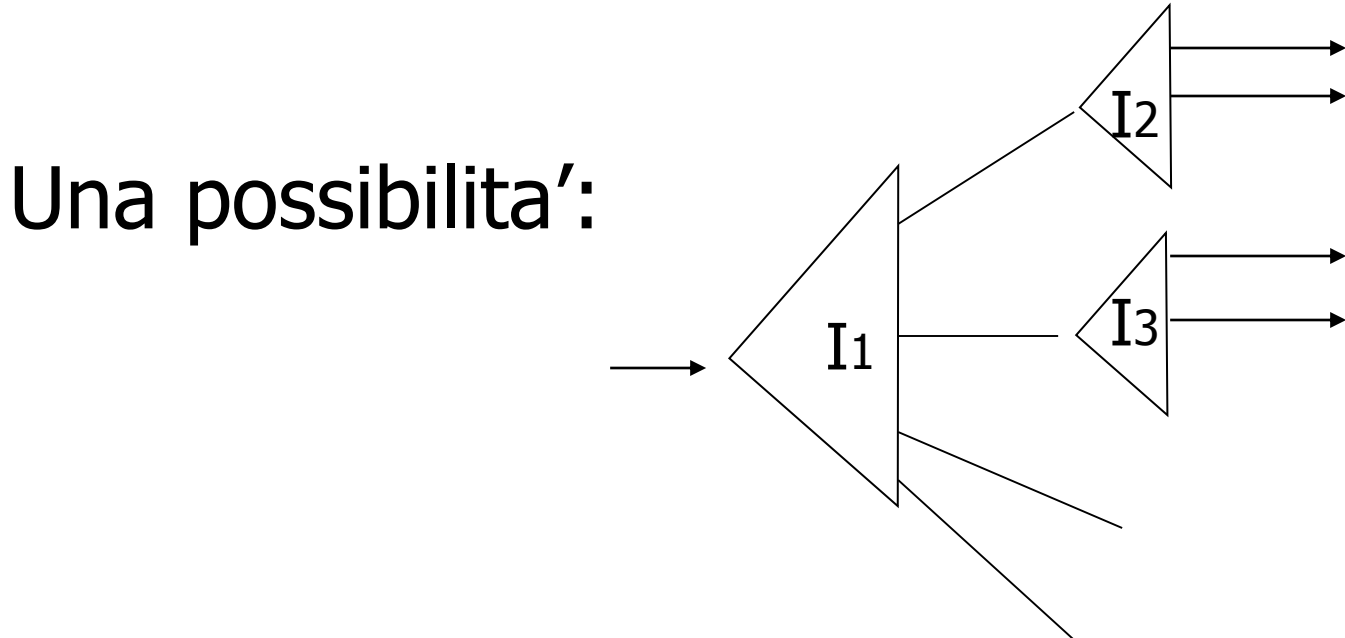

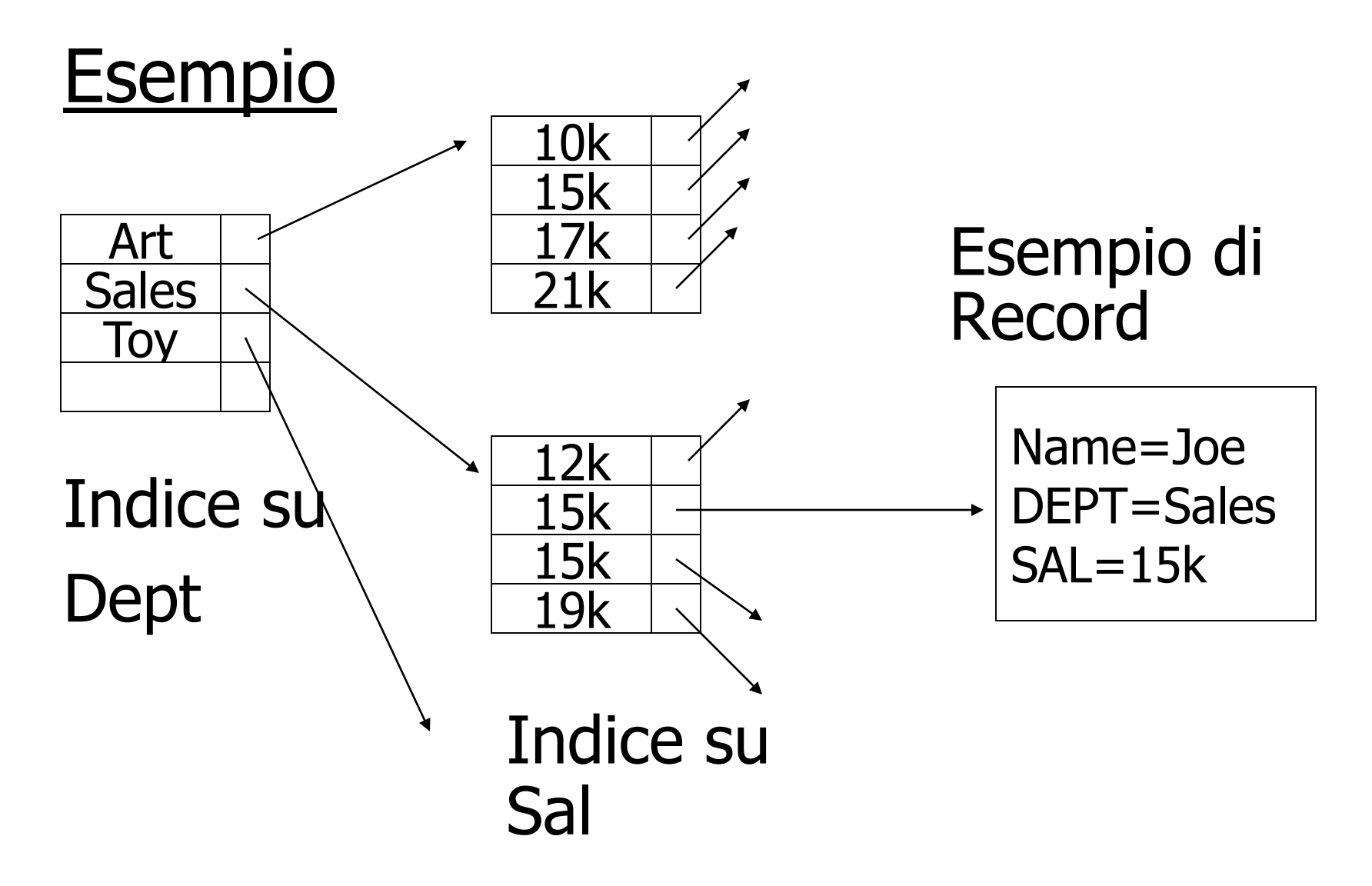

#### Per quali query quest'indice e' buono?

- $\Box$  Dept = "Sales" AND SAL=20k
- $\Box$  Dept = "Sales" AND SAL  $\geq$  20k
- $\Box$  Dept = "Sales"
- $\Box$  SAL = 20k

#### Dati multidimensionali:

• Dati geografici

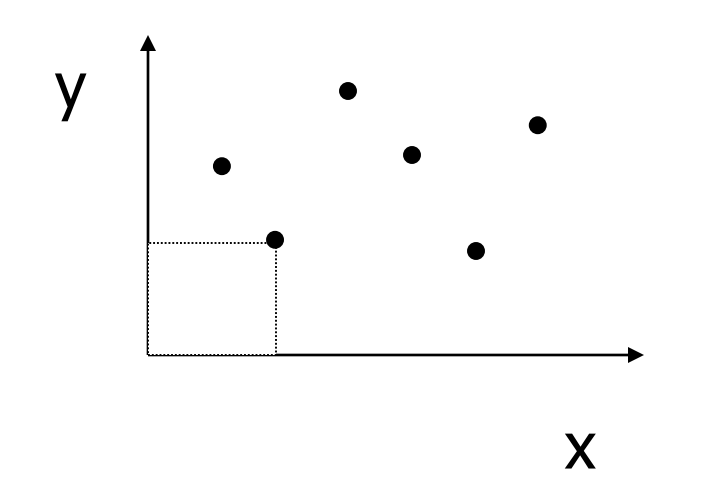

DATI:  $<$ X1, Y1, Attributi $>$ <X2,Y2, Attributi>

**. . .**

• Dati qualunque, ogni attributo e' una dimensione

# Esempi di query su dati multidimensionali

- Match parziale: dati valori per una o piu' dimensioni trovare tutti i punti con quei valori
- Query di range: dati range per una o piu' dimensione trovare tutti i punti in quei range. Se sono rappresentate forme, trovare le forme che sono parzialmente o completamente incluse nei range
- Nearest neighbor query: dato un punto, trovare il punto piu' vicino

# Esempi di query su dati multidimensionali

• Query "dove sono": dato un punto vogliamo sapere in quale forma, se ce n'è una, è collocato

# Esempi

- Sia Points(x,y) una tabella che contiene tutti i punti
- Query di match parziale, tutti i punti con x=5: SELECT \* FROM Points WHERE x=5
- Query di range, tutti in punti con x in [5,10]: SELECT  $*$  FROM Points WHERE  $x>=5$  AND  $x<=10$

# Esempi

• Nearest neighbor query: punto più vicino a (10.0,20.0) SELECT \* FROM Points p WHERE NOT EXISTS( SELECT \* FROM Points q WHERE  $(q.x-10.0)*(q.x-10.0)+(q.y-20.0)*(q.y-20.0)$  $(p.x-10.0)*(p.x-10.0)+(p.y-20.0)*(p.y-20.0)$ 

);

# Esempi

- Query "dove sono": trovare i rettangoli che contengono (10.0,20.0)
- Sia abbia una tabella Rectangles(id,xll,yll,xur,yur)
- Query

SELECT id FROM Rectangles WHERE

 $x$ ll $\le$ =10.0 AND yll $\le$ =20.0 AND

xur>=10.0 AND yur>=20.0;

## Trova il punto più vicino usando indici

- Dato un punto  $(X, Y)$ , si costruiscono due range: [X-d,X+d] e [Y-d,Y+d] con d scelto dall'utente
- Si esegue una query per restituire tutti i punti nel range usando i B+-trees su x e su y
- Si prende il punto più vicino tra quelli restituiti

## Trova il punto più vicino usando indici

- Problemi:
	- 1. Non ci sono punti nel range
	- 2. Il punto più vicino nel range potrebbe non essere il più vicino complessivamente
- Problema 1.: si prova con un d più grande

## Problema 2.

- Se d' è la distanza del punto più vicino nel range e d'>d, si riprova la query con d'
- Se c'è un punto con distanza < d', con la seconda query lo si **trova** Punto più vicino<br>
nel range

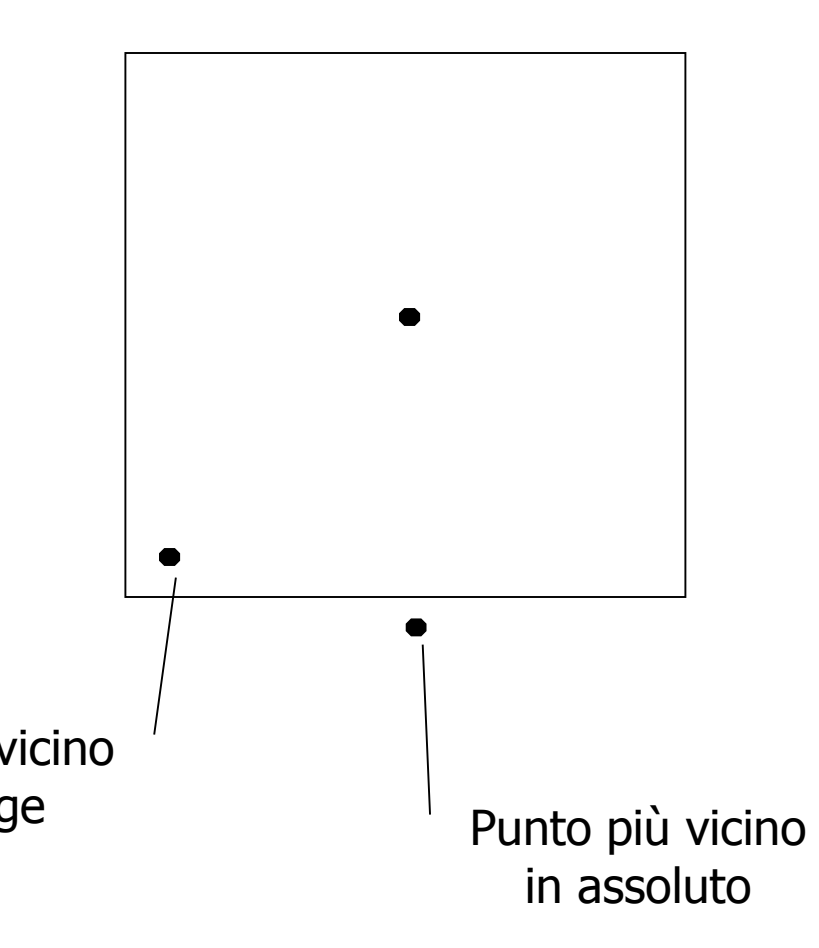

## Funzione hash partizionate

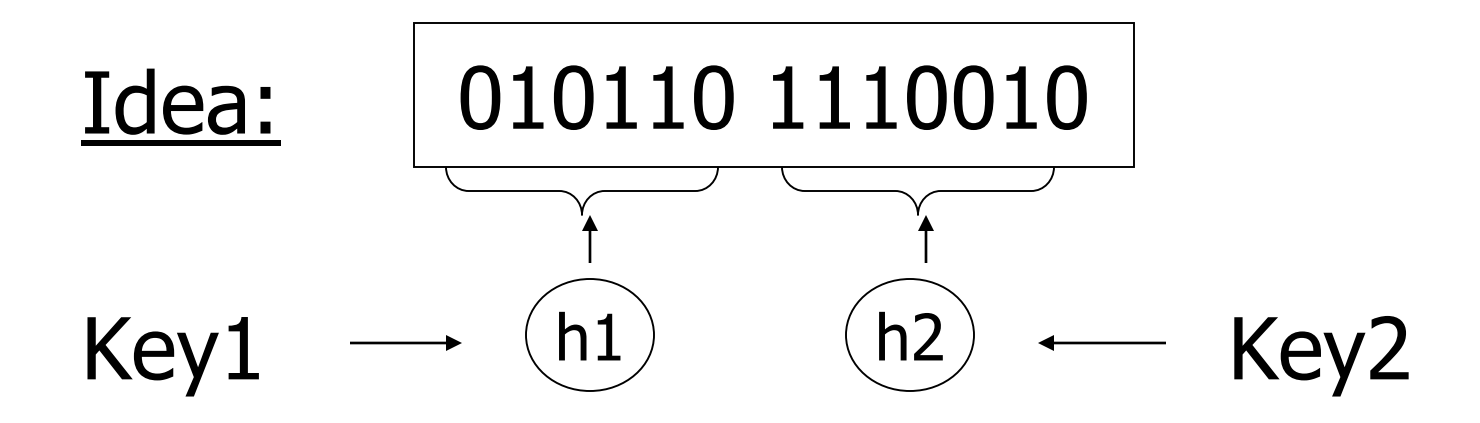

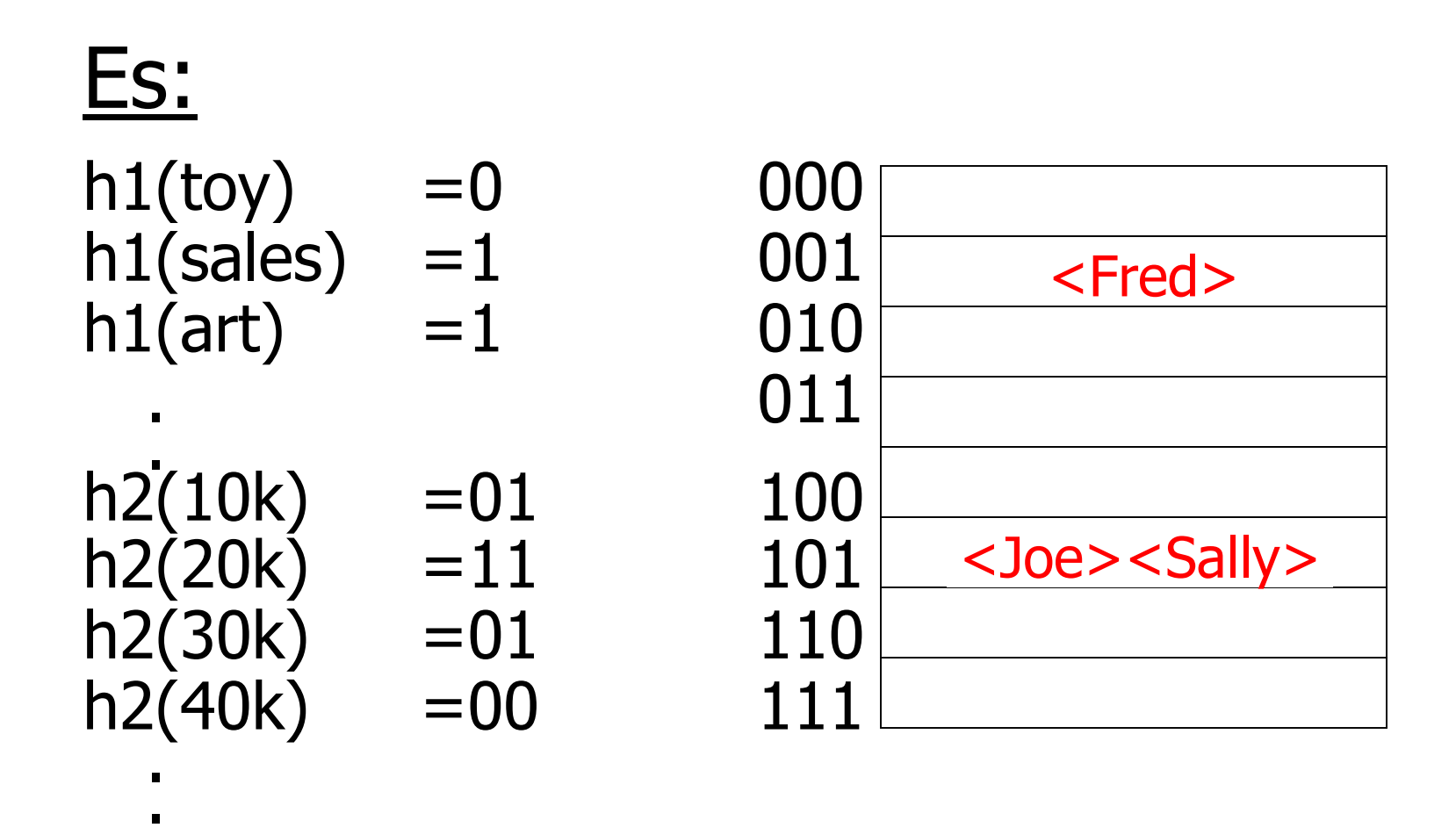

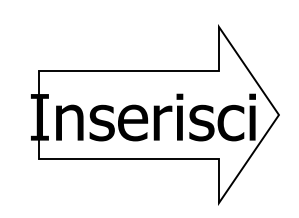

<Fred,toy,10k>,<Joe,sales,10k> <Sally,art,30k>

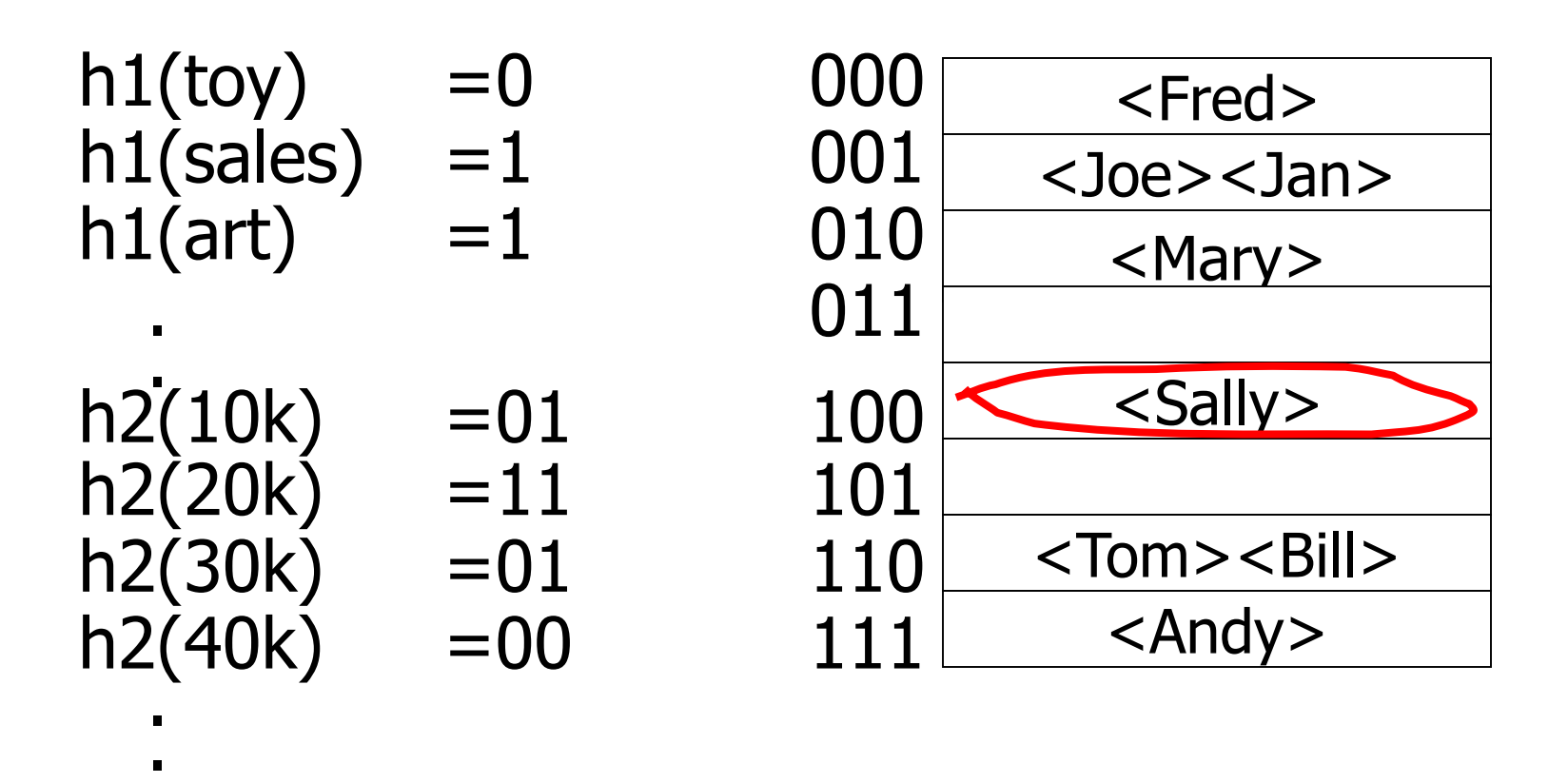

• Trova Imp. Con Dept.  $=$  Sales  $\land$  Sal=40k

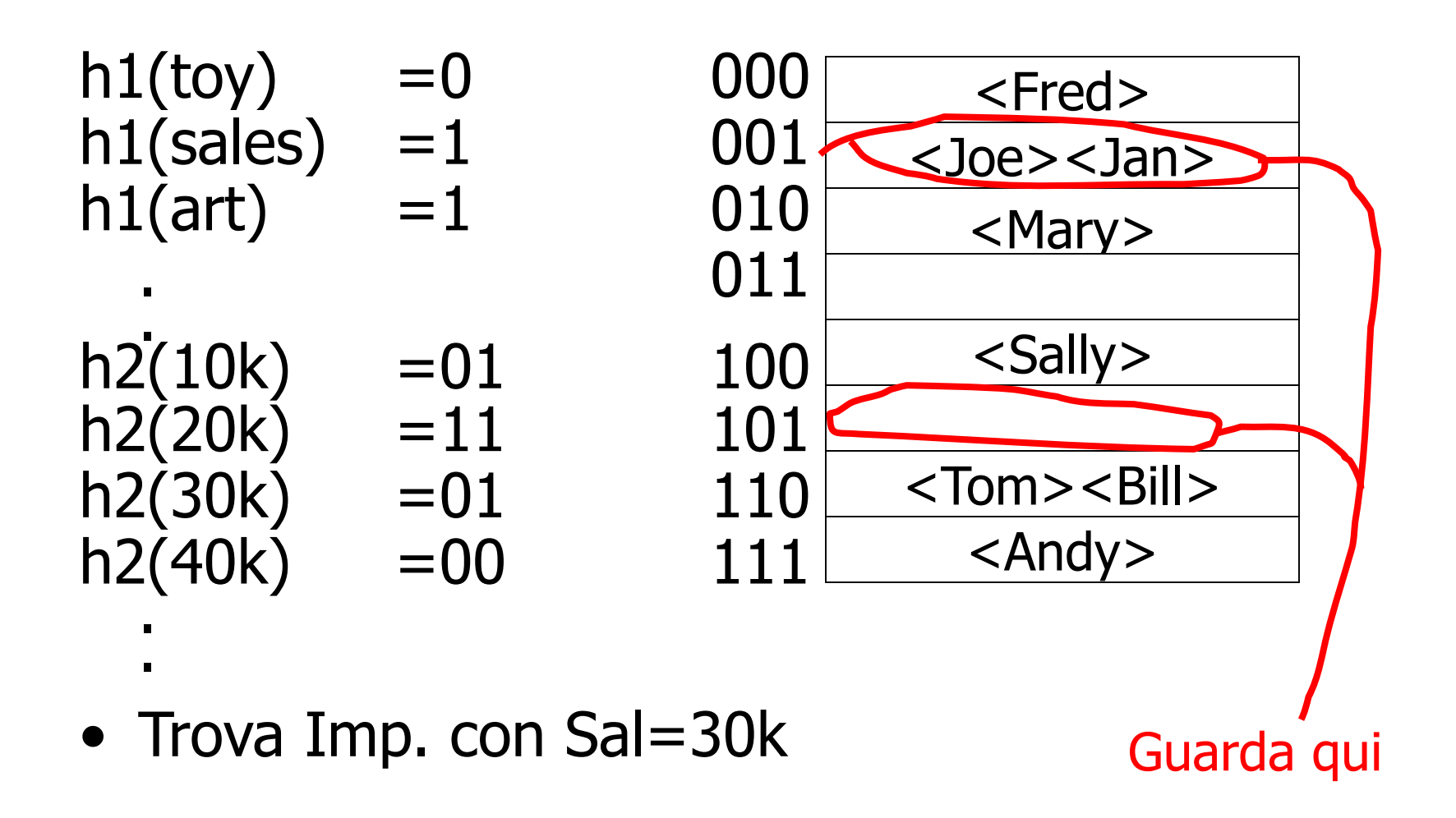

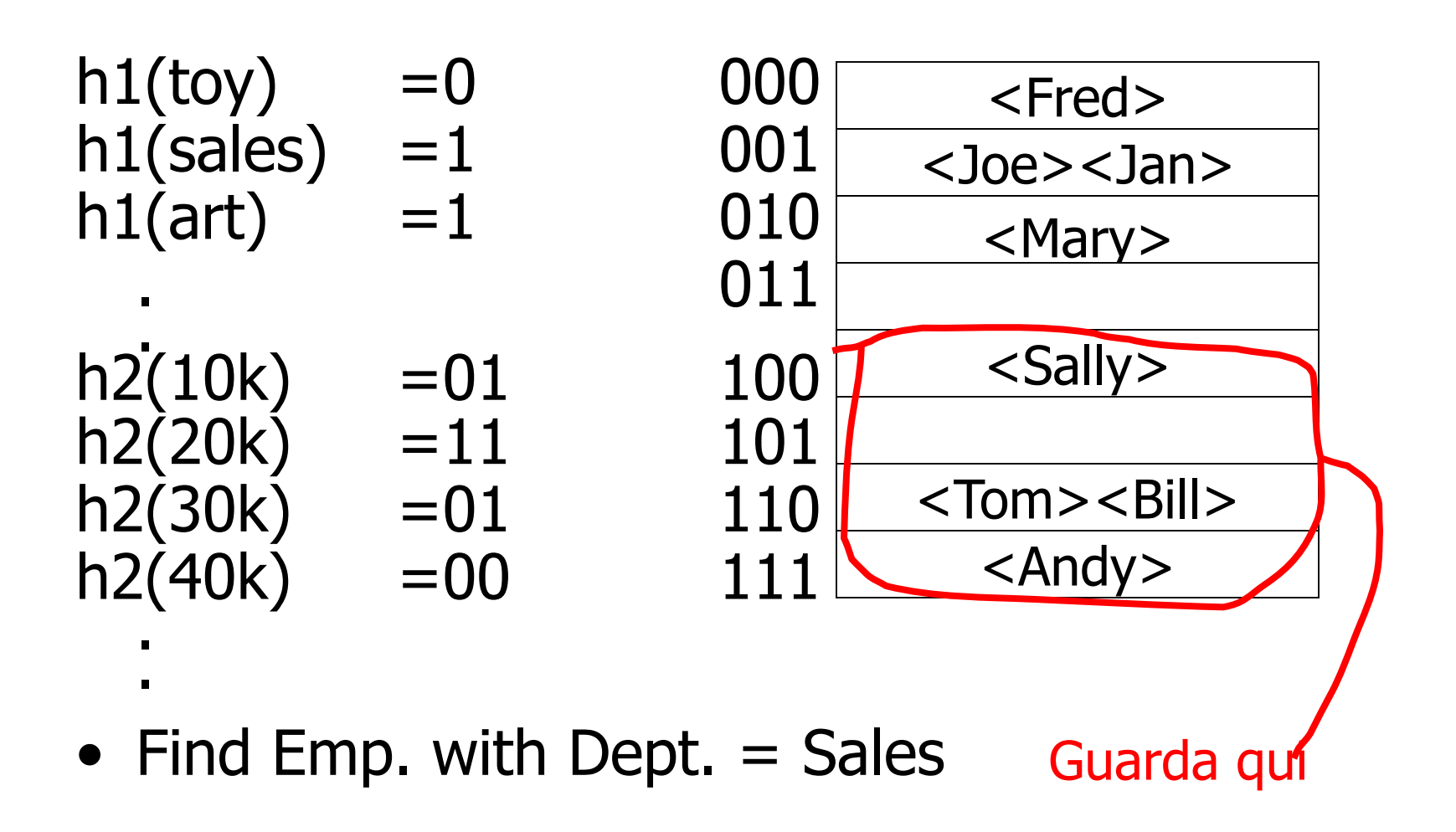